# **CS 447: Network and Data Communication**

## Wireshark Lab #03: Ethernet & ARP

© 2005-2017, J.F Kurose and K.W. Ross, All Rights Reserved

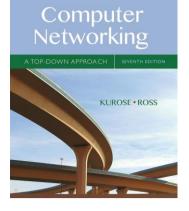

<u>Note</u>: Make sure you produce your answers and any packet prints in PDF. Moodle will only accept PDF files.

In this lab, we'll investigate the Ethernet protocol and the ARP protocol. Before beginning this lab, you'll probably want to review sections 6.4.1 (Link-layer addressing and ARP) and 6.4.2 (Ethernet) in the text<sup>1</sup>. RFC 826 (<u>ftp://ftp.rfc-editor.org/in-notes/std/std37.txt</u>) contains the gory details of the ARP protocol, which is used by an IP device to determine the IP address of a remote interface whose Ethernet address is known.

## Capturing and Analyzing Ethernet Frames

Let's begin by capturing a set of Ethernet frames to study. Do the following<sup>2</sup>:

- First, make sure your browser's cache is empty.
- Start up the Wireshark packet sniffer
- Enter the following URL into your browser <u>http://gaia.cs.umass.edu/wireshark-labs/HTTP-wireshark-lab-file3.html</u>. Your browser should display the rather lengthy US Bill of Rights.
- Stop Wireshark packet capture. First, find the packet numbers (the leftmost column in the upper Wireshark window) of the HTTP GET message that was sent from your computer to gaia.cs.umass.edu, as well as the beginning of the HTTP response message sent to your computer by gaia.cs.umass.edu. You should see a screen that looks something like this (where packet 55 in the screenshot below contains the HTTP GET message).

<sup>&</sup>lt;sup>1</sup> References to figures and sections are for the 7<sup>th</sup> edition of text, *Computer Networks, A Top-down Approach, 7<sup>th</sup> ed.,* J.F. Kurose and K.W. Ross, Addison-Wesley/Pearson, 2016

 $<sup>^{\</sup>rm 2}$  If you are unable to run Wireshark live on a computer, you can download the zip file

<sup>&</sup>lt;u>http://gaia.cs.umass.edu/wireshark-labs/wireshark-traces.zip</u> and extract the file *ethernet--ethereal-trace-1*. The traces in this zip file were collected by Wireshark running on one of the author's computers, while performing the steps indicated in the Wireshark lab. Once you have downloaded the trace, you can load it into Wireshark and view the trace using the *File* pull down menu, choosing *Open*, and then selecting the ethernet-ethereal-trace-1 trace file. You can then use this trace file to answer the questions below.

| NomeNomeNomeNomeNomeNomeNome0.550012.10.10.20.7.7.0.50.50.5000.500 <th></th> <th></th> <th></th> <th></th> <th></th> <th></th> <th></th>                                                                                                    |                |                |                      |           |                                            |                                                                                     |  |
|----------------------------------------------------------------------------------------------------|----------------|----------------|----------------------|-----------|--------------------------------------------|-------------------------------------------------------------------------------------|--|
| 4 5 4 500 400 7 12 16 2.0.7 10 10 12 16 2.0.7 10 40 10 5 5 5 5 5 5 5 5 5 5 5 4 2.0 5 2 5 5 1 2.0 5 2.0 5 5 5 5 5 5 5 5 4 2.0 5 2 5 5 1 2.0 5 5 5 5 5 5 5 5 5 4 2.0 5 2 5 5 1 2.0 5 5 5 5 5 5 5 5 5 5 4 2.0 5 2 5 5 1 2.0 5 5 5 5 5 5 5 5 5 5 1 2.0 5 5 5 5 5 5 5 5 5 5 5 5 5 5 5 5 5 5 5                                                                                                    |                |                |                      |           |                                            |                                                                                     |  |
| 9 5 9812344       192 104 30, 75       8, 4, 4       006       97 5 standard query backs 0047 eds 097         9 5 5 9812948       8, 4, 4       192 104 30, 75       0.6       95 5 standard query response backs 000 KKY eds NKY DKKY DKKY DKKY DKKY DKKY DKKY DKKY                                                                                                    | 43 5.859300057 | 192.168.243.75 | 8.8.4.4              |           |                                            | lu OPT                                                                              |  |
| 4 5 9,19101       8,14.4       10,14,20.7       95       95       95,191010       10,14,20.7       95       95,191010       10,14,20.7       95       95,191010       10,14,20.7       10,15,20.7       10,15,20.7       10,15,20.7       10,15,20.7       10,15,20.7       10,15,20.7       10,15,20.7       10,15,20.7       10,15,20.7       10,15,20.7       10,15,20.7       10,15,20.7       10,15,20.7       10,15,20.7       10,15,20.7       10,15,20.7       10,15,20.7       10,15,20.7       10,15,20.7       10,15,20.7       10,15,20.7       10,15,20.7       10,15,20.7       10,15,20.7       10,15,20.7       10,15,20.7       10,15,20.7       10,15,20.7       10,15,20.7       10,15,20.7       10,15,20.7       10,15,20.7       10,15,20.7       10,15,20.7       10,15,20.7       10,15,20.7       10,15,20.7       10,15,20.7       10,15,20.7       10,15,20.7       10,15,20.7       10,15,20.7       10,15,20.7       10,15,20.7       10,15,20.7       10,15,20.7       10,15,20.7       10,15,20.7       10,15,20.7       10,15,20.7       10,15,20.7       10,15,20.7       10,15,20.7       10,15,20.7       10,15,20.7       10,15,20.7       10,15,20.7       10,15,20.7       10,15,20.7       10,15,20.7       10,15,20.7       10,15,20.7       10,15,20.7       10,15,20.7       10,15,20.7       10,15,20.7 <td< td=""><td>44 5.897832072</td><td>8.8.4.4</td><td>192.168.243.75</td><td>DNS</td><td>899 Standard query response @x6ddb DS um</td><td>ss.edu NSEC3 RRSIG SOA a.edu-servers.net RRSIG NSEC3 RRSIG OPT</td><td></td></td<>                                                                                                    | 44 5.897832072 | 8.8.4.4        | 192.168.243.75       | DNS       | 899 Standard query response @x6ddb DS um   | ss.edu NSEC3 RRSIG SOA a.edu-servers.net RRSIG NSEC3 RRSIG OPT                      |  |
| 9       9       9       9       9       9       9       9       9       9       9       9       9       9       9       9       9       9       9       9       9       9       9       9       9       9       9       9       9       9       9       9       9       9       9       9       9       9       9       9       9       9       9       9       9       9       9       9       9       9       9       9       9       9       9       9       9       9       9       9       9       9       9       9       9       9       9       9       9       9       9       9       9       9       9       9       9       9       9       9       9       9       9       9       9       9       9       9       9       9       9       9       9       9       9       9       9       9       9       9       9       9       9       9       9       9       9       9       9       9       9       9       9       9       9       9       9       9       9                                                                                                          | 45 5.898121948 | 192.168.243.75 | 8.8.4.4              | DNS       | 97 Standard query 0x96ca DNSKEY edu OPT    |                                                                                     |  |
| 45 5 175437       8.8.4       19.18 42.0.7.       195       19 5 1000000 45 00 10 10000000000000000000                                                                                                    | 46 5.914914083 | 8.8.4.4        | 192.168.243.75       | DNS       | 995 Standard query response 0x96ca DNSKE   | edu DNSKEY DNSKEY RRSIG OPT                                                         |  |
| 49 5 920516       8.1.4       10.16 10.2017       105       118 5 1000000000000000000000000000000000                                                                                                    | 47 5.915101136 | 192.168.243.75 | 8.8.4.4              | DNS       | 97 Standard query 0x6ce5 DS edu OPT        |                                                                                     |  |
| 95 9.502209       92.168.247.3       124.19.26.72       107       74.495.24.8 [570] Seq4 Mindel Level 455.146 540.C [580] Seq Mindel Level 455.146 540.C [580] Seq Min                            | 48 5.917562457 | 8.8.4.4        | 192.168.243.75       | DNS       | 139 Standard query response 0x20ea SOA u   | ass.edu SOA grid-soa.it.umass.edu OPT                                               |  |
| 51 5 3222956 (192.105.241.75)       125.119.246.12       170"       74.4552 - 80 [SVII] Seq4 hund-242 (Leen M SS-1446 34CL/PENE 1 Tisal-38935285 Tiscret %5-128         52 5 45443991       129.105.241.75       125.119.246.12       170"       74.4552 - 80 [XVII] Seq4 hund-242 (Leen M SS-1446 34CL/PENE 1 Tisal-38935286 Tiscret %5-128         55 5 4545991       129.105.241.75       128.119.246.12       170"       74.862 - 48152 [SVIII, ACc) Seq4 Acc+ 1419.21964 Leen M SS-1466 34CL/PENE 1 Tisal-38935286 Tiscret 352.2483787         55 5 4545991       129.105.241.75       128.119.246.12       170"       64.41552 - 681 (ACc) Seq4 Acc+ 1419.21964 Leen M SS-1466 34CL/PENE 1 Tisal-38935246 Tiscret 352.2483787         56 6.44866109       122.119.245.12       129.105.241.75       170"       74.88 - 4552 (ACC) Seq4 Ack+ 76 hun-2880 Leen M SS-1466 34CL/PENE 1 Tisal-3952246 Sis-122         56 6.44866109       122.119.245.12       129.105.241.75       170"       64.8554 + 84.1252 (ACC) Seq4 Ack+76 hun-2880 Leen M SS-1466 34CL/PENE 1 Tisal-3952246 Sis-122         56 6.4486671       129.105.241.75       129.105.241.75       129.105.241.75       129.105.241.75       129.105.241.75       170"       64.8554 + 84.124 (ACC) Seq476 Ack+267 hun-2880 Leen M KS-1466 34CL/PENE 1 Tisal-3952246 (Tisc-13852246 HCF) respect of a reassembled F00]         66 6.4458671       129.105.241.75       129.105.241.75       129.105.241.75       129.105.241.75       129.105.241.75       129.105.241.75       129.105.241.                                                                                                    | 49 5.922656516 | 8.8.4.4        | 192.168.243.75       | DNS       | 136 Standard query response 0x24cb SOA c   | .umass.edu SOA unix1.cs.umass.edu OPT                                               |  |
| 91       91       91       91       91       91       91       91       91       91       91       91       91       91       91       91       91       91       91       91       91       91       91       91       91       91       91       91       91       91       91       91       91       91       91       91       91       91       91       91       91       91       91       91       91       91       91       91       91       91       91       91       91       91       91       91       91       91       91       91       91       91       91       91       91       91       91       91       91       91       91       91       91       91       91       91       91       91       91       91       91       91       91       91       91       91       91       91       91       91       91       91       91       91       91       91       91       91       91       91       91       91       91       91       91       91       91       91       91       91       91       91 <t< td=""><td>50 5.930817495</td><td>8.8.4.4</td><td>192.168.243.75</td><td>DNS</td><td>409 Standard query response 0x6ce5 DS ed</td><td>DS RRSIG OPT</td><td></td></t<>                                                                                                    | 50 5.930817495 | 8.8.4.4        | 192.168.243.75       | DNS       | 409 Standard query response 0x6ce5 DS ed   | DS RRSIG OPT                                                                        |  |
| 51 5 957777       124.19.24.12       124.18.24.7.5       172       7 4 8 - 4552       150, 464 50.7       164 9 150, 243.7.5       156 9 150, 243.7.5       156 9 150, 243.7.5       156 9 150, 243.7.5       156 9 150, 243.7.5       156 9 150, 243.7.5       157 9 150, 243.7.5       157 9 150, 243.7.5       157 9 150, 243.7.5       157 9 150, 243.7.5       157 9 150, 243.7.5       157 9 150, 243.7.5       157 9 150, 243.7.5       157 9 150, 243.7.5       157 9 150, 243.7.5       157 9 150, 243.7.5       157 9 150, 243.7.5       157 9 150, 243.7.5       157 9 150, 243.7.5       157 9 150, 243.7.5       157 9 150, 243.7.5       157 9 150, 243.7.5       157 9 150, 243.7.5       157 9 150, 243.7.5       157 9 150, 243.7.5       157 9 150, 243.7.5       157 9 150, 243.7.5       157 9 150, 243.7.5       157 9 150, 243.7.5       157 9 150, 243.7.5       157 9 150, 243.7.5       157 9 150, 243.7.5       157 9 150, 243.1.5       158 4 - 4552 (MC) Seq476 Active149 Nine4252 lateered Toxi=1252244843 Since-3352244431       158 540, 156 540, 156 540, 15                                                                                                    | 51 5.932229956 | 192.168.243.75 | 128.119.245.12       | TCP       | 74 41552 - 80 [SYN] Seq=0 Win=64240 Len-   | 0 MSS=1460 SACK_PERM=1 TSval=300582592 TSecr=0 WS=128                               |  |
| 51 5 3684447       192,104,217       102,109,240.7       102,109,240.7       102,109,240.7       102,109,240.7       102,109,240.7       102       104,100,250.7       104,100,250.7       104,100,250.7       104,100,250.7       104,100,250.7       104,100,250.7       104,100,250.7       104,100,250.7       104,100,250.7       104,100,250.7       104,100,250.7       104,100,250.7       104,100,250.7       104,100,250.7       104,100,250.7       104,100,250.7       104,100,250.7       104,100,250.7       104,100,250.7       104,100,250.7       104,100,250.7       104,100,250.7       104,100,250.7       104,100,250.7       104,100,250.7       104,100,250.7       104,100,250.7       104,100,250.7       104,100,250.7       104,100,250.7       104,100,250.7       104,100,250.7       104,100,250.7       104,100,250.7       104,100,250.7       104,100,250.7       104,100,250.7       104,100,250.7       104,100,250.7       104,100,250.7       104,100,250.7       104,100,250.7       104,100,250.7       104,100,250.7       104,100,250.7       104,100,250.7       104,100,250.7       104,100,250.7       104,100,250.7       104,100,250.7       104,100,250.7       104,100,250.7       104,100,250.7       104,100,250.7       104,100,250.7       104,100,250.7       104,100,250.7       104,100,250.7       104,100,250.7       104,100,250.7       104,100,250.7       104,100,250.7       <                                                                                                    | 52 5.945483988 | 192.168.243.75 | 128.119.245.12       | TCP       | 74 41554 - 80 [SYN] Seq=0 Win=64240 Len-   | 0 MSS=1460 SACK_PERM=1 TSval=300582606 TSecr=0 WS=128                               |  |
| 55       55       55       55       55       55       55       55       55       55       55       55       55       55       55       55       55       55       55       55       55       55       55       55       55       55       55       55       55       55       55       55       55       55       55       55       55       55       55       55       55       55       55       55       55       55       55       55       55       55       55       55       55       55       55       55       55       55       55       55       55       55       55       55       55       55       55       55       55       55       55       55       55       55       55       55       55       55       55       55       55       55       55       55       55       55       55       55       55       55       55       55       55       55       55       55       55       55       55       55       55       55       55       55       55       55       55       55       55       55       55       55 <td< td=""><td>53 5.985787377</td><td>128.119.245.12</td><td>192.168.243.75</td><td>TCP</td><td>74 80 - 41552 [SYN, ACK] Seq=0 Ack=1 Win</td><td>=28960 Len=0 NSS=1460 SACK_PERM=1 TSval=3252843787 TSecr=300582592 WS=128</td><td></td></td<>                                                                                                    | 53 5.985787377 | 128.119.245.12 | 192.168.243.75       | TCP       | 74 80 - 41552 [SYN, ACK] Seq=0 Ack=1 Win   | =28960 Len=0 NSS=1460 SACK_PERM=1 TSval=3252843787 TSecr=300582592 WS=128           |  |
| 56 6 webser/set       122.119.245.12       122.119.245.12       122.119.245.12       122.119.245.12       122.119.245.12       122.119.245.12       122.119.245.12       122.119.245.12       122.119.245.12       122.119.245.12       122.119.245.12       122.119.245.12       122.119.245.12       122.119.245.12       122.119.245.12       122.119.245.12       122.119.245.12       122.119.245.12       122.119.245.12       122.119.245.12       122.119.245.12       122.119.245.12       122.119.245.12       122.119.245.12       122.119.245.12       122.119.245.12       122.119.245.12       122.119.245.12       122.119.245.12       122.119.245.12       122.119.245.12       122.119.245.12       122.119.245.12       122.119.245.12       122.119.245.12       122.119.245.12       122.119.245.12       122.119.245.12       122.119.245.12       122.119.245.12       122.119.245.12       122.119.245.12       122.119.245.12       122.119.245.12       122.119.245.12       122.119.245.12       122.119.245.12       122.119.245.12       122.119.245.12       121.119.245.12       121.119.245.12       121.119.245.12       121.119.245.12       121.119.245.12       121.119.245.12       121.119.245.12       121.119.245.12       121.119.245.12       121.119.245.12       121.119.245.12       121.119.245.12       121.119.245.12       121.119.245.12       121.119.245.12       121.119.245.12       121.119.245.12       121.                                                                                                    | 54 5.985848447 | 192.168.243.75 | 128.119.245.12       | TCP       | 66 41552 - 80 [ACK] Seq=1 Ack=1 Win=642    | 6 Len=0 TSval=300582646 TSecr=3252843787                                            |  |
| 51 6. W10900       120.140.240.7       121.19.240.1       107       64 41546 + 80 [ACX] Sept A Advi M InveH236 (Leve) TSIN0-1308326404 TSICer:3525244384         55 6. AH14507       122.119.245.1       152.164 240.7       170       64 4152 + 80 [ACX] Sept A Advi M InveH236 (Leve) TSIN0-1308326404 TSICer:35253443 (TSCr:38525464 (TCP segment of a reassenbled POU)         66 6. AH146110       122.119.245.1       120.16 24.01.7       170       64 4152 + 80 [ACX] Sept A Advi M InveH236 (Leve) TSIN0-130832 (TSCr:2325248343       TSCr:3852564 (TCP segment of a reassenbled POU)         66 6. AH1667 (Leve) TSIN0-13083 (Leve) TSIN0-13083 (Leve)                                                                                                    | 55 5.986083608 | 192.168.243.75 | 128.119.245.12       | HTTP      | 541 GET /wireshark-labs/HTTP-ethereal-la   | -file3.html HTTP/1.1                                                                |  |
| 51 6 4446397       122.119.245.12       192.168.247.5       172       66 84 1552       102.101.202.101.20                                      | 56 6.000066899 | 128.119.245.12 | 192.168.243.75       | TCP       | 74 80 - 41554 [SYN, ACK] Seq=0 Ack=1 Win   | =28960 Len=0 MSS=1460 SACK_PERM=1 TSval=3252843801 TSecr=300582606 WS=128           |  |
| 916 6.444108       122.119.245.12       192.168.240.75       TO       154.88 - 4452. (AGI) Seq-174 Acta-06 Win-34480 Len-124254444134 Tacc-1385226446 [TO* sequent of a reassenbled POU]         86 6.44158271       122.119.245.12       122.119.245.12       122.119.245.12       121.119.245.12       TO       151.48 a - 4522. (AGI) Seq-174 Acta-076 Win-34480 Len-1448 TSval-12525444841 Tscc-138552646 [TO* sequent of a reassenbled POU]         86 6.4465941       122.119.245.12       122.119.245.12       170       151.48 a - 4552. (AGI) Seq-174 Acta-076 Win-34808 Len-1448 TSval-12525443431 Tscc-138552646 [TO* sequent of a reassenbled POU]         86 6.4465741       122.119.245.12       170.18.44.75       TO       151.48 a - 4552. (AGI) Seq-1747 Acta-027 Win-64282 Len-1484 TSval-12526443431 Tscc-138552646 [TO* sequent of a reassenbled POU]         86 6.4466774       122.119.245.12       170       64.4552 + 80 (AGI) Seq-1747 Acta-026 Win-34802 Len-1448 TSval-12526443431 Tscc-13855264 [TO* sequent of a reassenbled POU]         85 6.4466774       122.119.245.12       170.18.48 - 4552. (AGI) Seq-1747 Acta-026 Win-34802 Len-1448 TSval-12526443431 Tscc-13852264 [TO* sequent of a reassenbled POU]         85 6.4466774       122.119.245.12       192.168.24.37       Win 14.85 (XGI) Seq-1476 Acta-028 Win 48.45 (Win-34801 Len-148 TSval-125244444 [Win-470]         85 6.1410       121.119.245.12       Win 14.119       Win 14.118       Win 14.118       Win 14.118         85 6.1410       121.119.245.12       W                                                                                                    | 57 6.000109046 | 192.168.243.75 | 128.119.245.12       | TCP       | 66 41554 - 80 [ACK] Seq=1 Ack=1 Win=642    | 6 Len=0 TSval=300582660 TSecr=3252843801                                            |  |
| 46 6.4198217       192.164.343, 75       112.119.245.12       170*       64 4552 + 80 (ACX) Seq-126 Active149 Nine-41282 Line=0 This-1-08552172 Tiscr=232243843         61 6.44655766       123.119.245.12       192.168.243, 75       TCP       1514 80 - 41552 (ACX) Seq-126 Active149 Nine-41282 Line=0 This-1-08552174 Tiscr=232243843         62 6.44665541       123.119.245.12       192.168.243, 75       TCP       1514 80 - 41552 (ACX) Seq-126 Active149 Nine-41282 Line=0 This-1-08552740 Tiscr=232243843         63 6.44665744       123.119.245.12       192.168.243, 75       TCP       1514 80 - 41552 (ACX) Seq-2297 Active176 Nine-30882 Line=1448 Tixval=35522464 (TCP segment of a reassembled PDU)         64 6.467238       123.119.245.12       192.168.243, 75       TCP       1514 80 - 41552 (ACX) Seq-297 Active176 Nine-30882 Line=1448 Tixval=35522464 (TCP segment of a reassembled PDU)         65 6.44665718       123.119.245.12       107 Lines 245, 75       TCP       551 481 Pitty 1.1 248 Dix Sequent d(4228 bits), on interface updat2chall, id 0         75 554 199242       128.119.245.12       107.168.243, 75       NTT       553 HTP/1.1 248 Dix Sequent d(4238 bits) on interface updat2chall, id 0         81 51 50 cc       119.245.12       119.245.12       119.245.12       119.245.12       119.245.12         81 51 50 cc       119.245.12       119.245.12       119.245.12       119.245.12       119.245.12         81 50 Tix obs 242 7                                                                                                    | 58 6.041458077 | 128.119.245.12 | 192.168.243.75       | TCP       | 66 80 - 41552 [ACK] Seq=1 Ack=476 Win=3    | 080 Len=0 TSval=3252843842 TSecr=300582646                                          |  |
| 61 6.4665790       122.119.245.12       192.164.247.5       TP       154.88 - 41552       (AC) Sec_1149 A 4ck-406 Kiin-30803 Lene-1448 Txiun-12522418441 Taccr-108152016 (TP segment of a reassenbled PDU)         63 6.4665744       128.119.245.12       121.119.245.12       TP       64.1552 . # (AC) Sec_126 A 2ck-75 Kiin-30803 Lene-1448 Txiun-12522418441 Taccr-10815207 Tiscr-202228443         64 6.44627288       129.108.431.75       128.119.245.12       TP       64.1552 . # (AC) Sec_126 A 2ck-455 Kiin-30803 Lene-1448 Txiun-1252243434       Tscr-208253646 (TP segment of a reassenbled PDU)         65 6.4466774       129.108.431.75       129.108.431.75       129.108.431.75       HTP       136 M 2ch (Tscr/2017 Viscr/2012 Viscr/2018 Viscr/2018 Viscr/20                                                                                                    | 59 6.041461169 | 128.119.245.12 | 192.168.243.75       | TCP       | 1514 80 - 41552 [ACK] Seq=1 Ack=476 Win=3  | 080 Len=1448 TSval=3252843843 TSecr=300582646 [TCP segment of a reassembled PDU]    |  |
| 42.6.444095511       102.164.341,75       110.246.12       TCP       66.44522       180.42(1)       Sep-476.4ki-2307       Tion 120041232       Tion 2252243843         35.6.444657431       123.119.245.12       119.246.12       119.246.12       119.246.122       Long Tion 12004       Tion 12004                                                                                                    | 60 6.041509217 | 192.168.243.75 | 128.119.245.12       | TCP       | 66 41552 - 80 [ACK] Seq=476 Ack=1449 Win   | =64128 Len=0 T5val=300582702 T5ecr=3252843843                                       |  |
| 61 6.46672441       128.119.245.12       119.245.12       112.119.245.12       112.119.245.12       112.119.245.12       112.119.245.12       112.119.245.12       112.119.245.12       112.119.245.12       112.119.245.12       112.119.245.12       112.119.245.12       112.119.245.12       112.119.245.12       112.119.245.12       112.119.245.12       112.119.245.12       112.119.245.12       112.119.245.12       112.119.245.12       112.119.245.12       112.119.245.12       112.119.245.12       112.119.245.12       112.119.245.12       112.119.245.12       112.119.245.12       112.119.245.12       112.119.245.12       112.119.245.12       112.119.245.12       112.119.245.12       112.119.245.12       112.119.245.12       112.119.245.12       112.119.245.12       112.119.245.12       112.119.245.12       112.119.245.12       112.119.245.12       112.119.245.12       112.119.245.12       113.119.245.12       113.119.245.12       113.119.245.12       113.119.245.12       113.119.245.12       113.119.245.12       113.119.245.12       113.119.245.12       113.119.245.12       113.119.245.12       113.119.245.12       113.119.245.12       113.119.245.12       113.119.245.12       113.119.245.12       113.119.245.12       113.119.245.12       113.119.245.12       113.119.245.12       113.119.245.12       113.119.245.12       113.119.245.12       113.119.245.12       113.119.245.12       113.119.24                                                                                                    | 61 6.046656796 | 128.119.245.12 | 192.168.243.75       | TCP       | 1514 80 - 41552 [ACK] Seq=1449 Ack=476 Win | =30088 Len=1448 TSval=3252843843 TSecr=300582646 [TCP segment of a reassembled PDU] |  |
| 64 6.40202816 192.163.241.75       128.119.246.12       119.246.12       117       64 15527.47 A 42-4545 kine4338 Lene 3 326 Lene 3 326 Lene 3                            | 62 6.046695543 | 192.168.243.75 | 128.119.245.12       | TCP       | 66 41552 - 80 [ACK] Seq=476 Ack=2897 Win   | =64128 Len=0 T5val=300582707 T5ecr=3252843843                                       |  |
| e5 6.44665778       128.19.245.12       192.163.243.75       HTTP       583 HTTP/1.1.289 OK (text/html)         e55.541 bytes on wire (4328 bits), 541 bytes captured (4328 bits) on interface wipbi2Pului, id 0 <ul> <li>f55.541 bytes on wire (4328 bits), 541 bytes (aptured (4328 bits) on interface wipbi2Pului, id 0</li> <li>f56.25788</li> <li>f56.25788</li> <li>f56.2578</li> <li>f66.27778</li> <li>f56.25788</li> <li>f66.27778</li> <li>f56.2778</li> <li>f58.28778</li> <li>f66.2788</li> <li>f578.287458</li> <li>f58.287458</li> <li></li></ul>                                                                                                    | 63 6.046657443 | 128.119.245.12 | 192.168.243.75       | TCP       | 1514 80 - 41552 [ACK] Seq=2897 Ack=476 Win | =30088 Len=1448 TSval=3252843843 TSecr=300582646 [TCP segment of a reassembled PDU] |  |
| 55: 541 bytes on wire (4128 birs), 541 bytes captured (4128 birs) on interface wiphs/20uld, id 0       0000       c4 e9 86 9f 80 80 80 ef 80 ef 80 80 80 80 80 ef 80       00 42 00 90 80 80 45 00       0000       0000         met 11, src: legr_4/2.6: (0 80 ef 98.42; 56; 50), Dir: 1p-Linfly frib-Ba (c4:ep:84:9f:8b) as)       0000       02 of ef 64 68 40 86 52 ef 72 c1 at 73 40 88 77       00 e .sk.w         met 11, src: legr_4/2.6: (0 80 ef 98.42; 50), Dir: 1p-Linfly frib-Ba (c4:ep:84:9f:8b) as)       0000       02 of ef 64 68 40 86 52 ef 72 c1 at 73 40 88 77       00 e .sk.w         matistion Control Protocol, Src Part: 4552, Dif Port: 80, Seq: 1, Ack: 1, Len: 475       04 of 45 98 49 77       00 71 65 43 20 478       05 61 62 20 62 61 62 20 66 65 33 26 67 7       0.107 /w Interhalm         text Transfer Protocol       05 61 62 20 64 69 48 95 7       0.021 77 60 72 65 60 65 72       0.021 7 /w Interhalm       05 61 62 20 64 65 20 73 20 63 70       01 20 72 /w Interhalm         0000       06 61 62 20 64 69 65 70       0.021 7 /w Interhalm       05 61 62 20 64 66 57 20 40 66 77       0.021 7 /w Interhalm         0000       06 61 7 0 /w Interhalm       06 61 62 70 20 48 95 70       0.02 67 66 70 70 70 70 70 70 70 70 70 70 70 70 70                                                                                                    | 64 6.046723050 | 192.168.243.75 | 128.119.245.12       | TCP       | 66 41552 - 80 [ACK] Seq=476 Ack=4345 Win   | =63360 Len=0 T5val=300582707 T5ecr=3252843843                                       |  |
| met II, Src: Legn_22:R:06 (00 ef 804-22.6c:76), Dit: Tp-LinkT_9f:Bb.8a (24-87.48-9f:Bb.8a)       02 ef ef 6d 49 ef 86 6 2e 73 ce as f3 4b 88 77       0 e s                                                                                                    | 65 6.046657738 | 128.119.245.12 | 192.168.243.75       | HTTP      | 583 HTTP/1.1 200 OK (text/html)            |                                                                                     |  |
| met II, Src: Legn_22:R:06 (00 ef 804-22.6c:76), Dit: Tp-LinkT_9f:Bb.8a (24-87.48-9f:Bb.8a)       02 ef ef 6d 49 ef 86 6 2e 73 ce as f3 4b 88 77       0 e s                                                                                                    |                |                |                      |           |                                            | 2000 rd ag 2d of 2h 2h 2h 2h 2h 2h 2h 2h 2h 2h 2h 2h 2h                             |  |
| mail Protocol Version 4, Str: 192.116, 243.75, p. ttr. 122.119.246.12       10 for 42 as equivalent to 10 for 42 as equivalent to 10 for 40 as 10 as 71 and 84 as 10 as 71 and 84 as 10 as 71 and 71 as 10 as 10 as 1 |                |                |                      |           |                                            |                                                                                     |  |
| atistion Control Protocol, Src Part: 41552, Dst Part: 80, Seq. 1, Ack: 1, Lem: 475       000 47 45 54 50 21 77 60 72 65 72 66 17 26 60 u GET //e instant         text Transfer Protocol       000 47 45 54 50 21 77 7 60 72 66 17 26 60 u GET //e instant         text Transfer Protocol       000 47 45 54 50 21 77 60 72 66 17 26 60 u GET //e instant         000 47 45 54 50 21 77 60 72 66 17 26 60 u GET //e instant       000 47 45 54 50 21 77 60 72 66 17 26 00 u GET //e instant         000 47 45 54 50 21 77 60 72 66 17 26 00 u GET //e instant       000 47 45 54 50 21 77 60 72 66 17 26 00 u GET //e instant         000 47 45 54 50 21 77 60 72 66 17 26 00 u GET //e instant       000 47 10 10 10 10 10 10 10 10 10 10 10 10 10                                                                                                    |                |                |                      |           | 0:03 (C4:09:04:91:0D:03)                   |                                                                                     |  |
| text Transfer Protocol         20 6c 01 02 73 27 44 54 54 59 20 65 74 06 65 72         -labs/14T Th-ether           text Transfer Protocol         00 6c 01 02 73 27 44 55 4 59 20 65 74 06 65 72         -labs/14T Th-ether           00 6c 01 02 73 27 45 54 59 20 65 74 06 55 72         10 10 110 710 710 710 710 710 710 710 71                                                                                                    |                |                |                      |           |                                            |                                                                                     |  |
| Bit Dis C         20 C         20 C                                                                                                    |                |                | 41552, DSt POIt. 80, | seq. I, A | A. 1, Len. 475                             | 0050 2d 6c 61 62 73 2f 48 54 54 50 2d 65 74 68 65 72 -labs/HT TP-ether              |  |
| entr         74         3a         28         75         66         66         73         75         21         15         ala, cs.umass           entr         28         67         66         76         67         67         76         76         66         76         67         67         76         76         66         76         76         67         67         67         67         67         67         66         76         67         67         67         67         67         66         76         67         67         67         67         66         76         67         67         67         67         67         67         66         76         67         67         67         67         67         67         67         67         67         67         67         67         67         67         67         67         67         67         67         67         67         67         67         67         67         67         67         67         67         67         67         67         67         67         67         67         67         67         67         67         67                                                                                                    | text fighter P | 101001         |                      |           |                                            |                                                                                     |  |
| Book         Zer 65 64 75 68 49, 43 67         Fer for 6 for 63 37 46 96 76 66         -exit         Connection           Mail         Ja Ja 20 31 68 49, 453 76         67 76 76 66 76 78 24 69 47 66         71.1 (bg grade-1n           New         Ja Ja 20 31 68 49, 55 76         67 72 (51 64 65 20 49 66         71.1 (bg grade-1n           New         Ja 36 73 72 65 23 75 55 23 75 55 73 75 65 73 74 73 Ja         Security Ja 36 78 78 78 78 78 78 78 78 78 78 78 78 78                                                                                                    |                |                |                      |           |                                            |                                                                                     |  |
| 0000         54 3a 28 31 66 4b 35 57 06         67 72 61 64 65 2d 45 66         T: 1 Up grade-In           0000         73 65 63 75 72 65 73 65 71 75 66 73 74 73 3a         secure-8 equests:           0000         80 35 72 65 73 26 57 12 65 67 73 74 3a         secure-8 equests:           0000         80 35 72 65 73 26 41 67 65 66 74 3a 28         1 User -Agent:           0000         80 37 76 76 66 73 76 72 65 73 74 76 75 76 76 77 77 3a         Secure-8 equests:           0000         80 37 76 76 66 77 72 67 78 76 78 76 77 73 75 76 77 77 73 75         Secure-8 equests:           0000         80 37 76 76 66 77 78 72 86 78 73 76 77 76 77 78 78 78 76 76 70 77 77 78 78 78 78 76 76 70 78 70 78 78 78 75 78 78 78 78 78 78 78 78 78 78 78 78 78                                                                                                    |                |                |                      |           |                                            |                                                                                     |  |
| ence 72 65 63 75 72 65 24 52 65 72 75 65 73 77 47 3 2a 5 secure-k equents:<br>6002 26 31 60 46 55 73 65 72 24 44 67 55 66 74 3a 24 8 1.00 secure-Agent:<br>6004 44 67 74 69 66 66 61 27 15 2a 20 26 28 58 31 31 Mozillar 5.0 (011<br>6001 3b 24 64 66 66 75 73 72 67 28 73 85 35 63 43 42 20 8 1.100x 186,64)                                                                                                    |                |                |                      |           |                                            |                                                                                     |  |
| 0000 20 31 00 00 57 56 57 26 57 2 20 41 67 65 56 74 3a 20 1. User -Agent:<br>0000 46 67 7a 69 65 65 61 27 35 2a 30 2a 28 58 31 31 Mozilla/ 5.0 (X11<br>0010 3b 20 46 66 67 37 57 2a 78 2a 78 34 29 2a 34 20 2a 34 34 20 2a 34 34 20 2a 34 34 20 2a 34 34 20 2a 34 34 20                                                                                                    |                |                |                      |           |                                            |                                                                                     |  |
| 00f0 35 20 4c 69 6e 75 78 20 78 38 36 5f 36 34 29 20 ; Linux x86_64)                                                                                                    |                |                |                      |           |                                            | 00d0 20 31 0d 0a 55 73 65 72 2d 41 67 65 6e 74 3a 20 1 User -Agent:                 |  |
|                                                                                                    |                |                |                      |           |                                            |                                                                                     |  |
|                                                                                                    |                |                |                      |           |                                            |                                                                                     |  |

• Since this lab is about Ethernet and ARP, we're not interested in IP or higher-layer protocols. So let's change Wireshark's "listing of captured packets" window so that it shows information only about protocols below IP. To have Wireshark do this, select *Analyze->Enabled Protocols*. Then uncheck the IPv4 box (use the filter at the top) and select OK. You should now see a Wireshark window that looks like the following:

| ile Edit View Go C    |                            |                        |             |               |                   |                                                                                                    |                                 |              |
|-----------------------|----------------------------|------------------------|-------------|---------------|-------------------|----------------------------------------------------------------------------------------------------|---------------------------------|--------------|
| 1 🔲 🔬 🎯 土             | 🗋 🕅 🙆 🔍                    |                        |             |               | •                 |                                                                                                    |                                 |              |
|                       |                            |                        |             |               |                   |                                                                                                    |                                 | <b>C</b> 3 · |
|                       |                            |                        |             |               |                   |                                                                                                    |                                 |              |
| 50 5.930817495        | Tp-LinkT_9f:8b:0a          | Legra_42:0c:9b         | 0×0800      | 409 IPv4      |                   |                                                                                                    |                                 |              |
|                       | Legra_42:0c:9b             |                        | 0x8898      |               |                   |                                                                                                    |                                 |              |
| 52 5.945483988        | Legra_42:0c:9b             |                        | 0x8890      |               |                   |                                                                                                    |                                 |              |
|                       | Tp-LinkT_9f:8b:0a          |                        | 0x0800      |               |                   |                                                                                                    |                                 |              |
| 54 5.985840447        | Legra_42:0c:9b             |                        | 0x0800      |               |                   |                                                                                                    |                                 |              |
| 55 5.986083608        |                            |                        | 0x8800      |               |                   |                                                                                                    |                                 | _            |
| 56 6.000066899        | Tp-LinkT_9f:8b:0a          | Legra_42:0c:9b         | 0x8800      | 74 IPv4       |                   |                                                                                                    |                                 |              |
| 57 6.000109046        | Legra_42:0c:9b             | Tp-LinkT_9f:8b:0a      | 0x0800      | 66 IPv4       |                   |                                                                                                    |                                 |              |
| 58 6.041458077        | Tp-LinkT_9f:8b:0a          | Legra_42:0c:9b         | 0x8800      | 66 IPv4       |                   |                                                                                                    |                                 |              |
|                       |                            |                        | 0x8890      |               |                   |                                                                                                    |                                 |              |
|                       | Legra_42:0c:9b             | Tp-LinkT_9f:8b:0a      | 0x8898      | 66 IPv4       |                   |                                                                                                    |                                 |              |
| 61 6.046656796        | Tp-LinkT_9f:8b:0a          | Legra_42:0c:9b         | 0x0800      | 1514 IPv4     |                   |                                                                                                    |                                 |              |
| 62 6.046695543        | Legra_42:0c:9b             | Tp-LinkT_9f:8b:0a      | 0x8800      | 66 IPv4       |                   |                                                                                                    |                                 |              |
|                       | Tp-LinkT_9f:8b:0a          | Legra_42:0c:9b         | 0x8890      | 1514 IPv4     |                   |                                                                                                    |                                 |              |
| 64 6.046723050        | Legra_42:0c:9b             | Tp-LinkT_9f:8b:0a      | 0x8800      | 66 IPv4       |                   |                                                                                                    |                                 |              |
| 65 6.046657738        |                            | Legra_42:0c:9b         | 0x0800      |               |                   |                                                                                                    |                                 |              |
|                       |                            | Tp-LinkT_9f:8b:0a      | 0x8880      | 66 IPv4       |                   |                                                                                                    |                                 |              |
| 67 6.089243946        | Legra_42:0c:9b             | Tp-LinkT_9f:8b:0a      | 0x889x9     | 236 IPv4      |                   |                                                                                                    |                                 |              |
| 68 6.123157165        | Tp-LinkT_9f:8b:0a          | Legra_42:0c:9b         | 0x0800      | 83 IPv4       |                   |                                                                                                    |                                 |              |
| 69 6.123159033        | Tp-LinkT_9f:8b:0a          |                        | 0x0800      | 60 IPv4       |                   |                                                                                                    |                                 |              |
| 70 6.123372154        | Legra_42:0c:9b             | Tp-LinkT_9f:8b:0a      | 0x8800      | 70 IPv4       |                   |                                                                                                    |                                 |              |
|                       |                            |                        |             |               |                   |                                                                                                    |                                 |              |
|                       |                            |                        |             |               |                   |                                                                                                    |                                 |              |
| ma 55: 541 hutar a    | o wire (4239 bits)         | 541 bytes captured (4) | 970 bitcl   |               | wlodelikulul id 8 | 0000 c4 e9 84 9f 8b 0a 00 0f 00 42 0c 9b 08 00 45 00                                                         |                                 |              |
|                       |                            | 0:42:0c:9b), Dst: Tp-I |             |               |                   | 0010 02 0f e0 fd 40 00 40 06 2e 73 c0 a8 f3 4b 80 77                                                         |                                 |              |
| a (527 bytes)         | 10_42.00.30 (00.01.0       | 0.42.00.50), 0st. 1p-1 | .111K1_91.0 | J.08 (C4.63.) | 54.51.00.001      | 0020 f5 0c a2 50 00 50 38 60 1e ce 36 d8 9f ad 80 18                                                         |                                 |              |
| a (527 bytes)         |                            |                        |             |               |                   | 0030 01 f6 e8 fe 00 00 01 01 08 0a 11 ea 86 f6 c1 e2<br>0040 75 0b 47 45 54 20 2f 77 69 72 65 73 68 61 72 6b |                                 |              |
|                       |                            |                        |             |               |                   | 0050 2d 6c 61 62 73 2f 48 54 54 50 2d 65 74 68 65 72                                                         |                                 |              |
|                       |                            |                        |             |               |                   | 0060 65 61 6c 2d 6c 61 62 2d 66 69 6c 65 33 2e 68 74<br>0070 6d 6c 20 48 54 54 50 2f 31 2e 31 0d 0a 48 6f 73 |                                 |              |
|                       |                            |                        |             |               |                   | 0070 6d 6c 20 48 54 54 50 2T 31 2e 31 0d 0a 48 6T 73<br>0080 74 3a 20 67 61 69 61 2e 63 73 2e 75 6d 61 73 73 |                                 |              |
|                       |                            |                        |             |               |                   | 0090 2e 65 64 75 @d @a 43 6f 6e 6e 65 63 74 69 6f 6e                                                         |                                 |              |
|                       |                            |                        |             |               |                   | 00a0 3a 20 6b 65 65 70 2d 61 6c 69 76 65 0d 0a 44 4e                                                         |                                 |              |
|                       |                            |                        |             |               |                   | 00b0 54 3a 20 31 0d 0a 55 70 67 72 61 64 65 2d 49 6e<br>00c0 73 65 63 75 72 65 2d 52 65 71 75 65 73 74 73 3a |                                 |              |
|                       |                            |                        |             |               |                   | 00d0 20 31 0d 0a 55 73 65 72 2d 41 67 65 6e 74 3a 20                                                         |                                 |              |
|                       |                            |                        |             |               |                   | 00e0 4d 6f 7a 69 6c 6c 61 2f 35 2e 30 20 28 58 31 31                                                         |                                 |              |
|                       |                            |                        |             |               |                   | 00f0 3b 20 4c 69 6e 75 78 20 78 38 36 5f 36 34 29 20                                                         |                                 |              |
|                       |                            |                        |             |               |                   | 0100 41 70 70 6c 65 57 65 62 4b 69 74 2f 35 33 37 2e<br>0110 33 36 20 28 4b 48 54 4d 4c 2c 20 6c 69 6b 65 20 |                                 |              |
|                       |                            |                        |             |               |                   | 0120 47 65 63 6b 6f 29 20 43 68 72 6f 6d 65 2f 37 39                                                         |                                 |              |
| winschark winterfeite | u1 20200112154530 16vPvk r |                        |             |               |                   |                                                                                                    | 71 (100.0%) · Dropped: 0 (0.0%) | Profile: Def |

In order to answer the following questions, you'll need to look into the packet details and packet content windows (lower left and right panels on the screenshots. You could have a different arrangement).

Select the Ethernet frame containing the HTTP GET message. (Recall that the HTTP GET message is carried inside of a TCP segment, which is carried inside of an IP datagram, which is carried inside of an Ethernet frame; reread section 1.5.2 in the text if you find this encapsulation a bit confusing). Expand the Ethernet II information in the packet details window. Note that the contents of the Ethernet frame (header as well as payload) are displayed in the packet contents window.

Answer the following questions, based on the contents of the Ethernet frame containing the HTTP GET message. Whenever possible, when answering a question, you should hand in a printout of the packet(s) within the trace that you used to answer the question asked. Annotate the printout<sup>3</sup> to explain your answer. To print a packet, use *File*  $\rightarrow$  *Print*, choose *Selected packet only*, choose *Packet summary line*, and select the minimum amount of packet detail that you need to answer the question.

- 1. What is the 48-bit Ethernet address of your computer?
- 2. What is the 48-bit destination address in the Ethernet frame? Is this the Ethernet address of gaia.cs.umass.edu? (Hint: the answer is no). What device has this as its Ethernet address? [Note: this is an important question, and one that students sometimes get wrong. Re-read pages 468-469 in the text and make sure you understand the answer here.]
- 3. Give the hexadecimal value for the two-byte Frame type field. What upper layer protocol does this correspond to?
- 4. How many bytes from the very start of the Ethernet frame does the ASCII "G" in "GET" appear in the Ethernet frame?

Next, answer the following questions, based on the contents of the Ethernet frame containing the first byte of the HTTP response message.

- 5. What is the value of the Ethernet source address? Is this the address of your computer, or of gaia.cs.umass.edu (Hint: the answer is no). What device has this as its Ethernet address?
- 6. What is the destination address in the Ethernet frame? Is this the Ethernet address of your computer?
- 7. Give the hexadecimal value for the two-byte Frame type field. What upper layer protocol does this correspond to?
- 8. How many bytes from the very start of the Ethernet frame does the ASCII "O" in "OK" (i.e., the HTTP response code) appear in the Ethernet frame?

### The Address Resolution Protocol

In this section, we'll observe the ARP protocol in action. We strongly recommend that you re-read section 6.4.1 in the text before proceeding.

### ARP Caching

Recall that the ARP protocol typically maintains a cache of IP-to-Ethernet address translation pairs on your computer. The arp command (in both MSDOS and Linux/Unix) is used to view and manipulate the contents of this cache. Since the arp command and the ARP protocol have the same name, it's understandably easy to confuse them. But keep in mind that they are different - the arp command is used to view and manipulate the ARP cache contents, while the ARP protocol defines the format and meaning of the messages sent and received, and defines the actions taken on message transmission and receipt.

Let's take a look at the contents of the ARP cache on your computer:

• **MS-DOS**. The arp command is in *c:\windows\system32*, so type either "arp" or "c:\windows\system32\arp" in the MS-DOS command line (without quotation marks).

<sup>&</sup>lt;sup>3</sup> What is meant by "annotate"? Please highlight and annotate where you've found answers and add an explaination of what you've found in what you've highlighted.

• Linux/Unix/MacOS. The executable for the arp command can be in various places. Popular locations are */sbin/arp* (for linux) and */usr/etc/arp* (for some Unix variants).

If on Windows try arp -a. If on Linux try arp -n. This will display the current ARP cache on your computer.

9. Write down the contents of your computer's ARP cache. What is the meaning of each column value?

In order to observe your computer sending and receiving ARP messages, we'll need to clear the ARP cache, since otherwise your computer is likely to find a needed IP-Ethernet address translation pair in its cache and consequently not need to send out an ARP message.

- **MS-DOS**. The MS-DOS "arp -d \*" command will clear your ARP cache. The -d flag indicates a deletion operation, and the \* is the wildcard that says to delete all table entries.
- Linux/Unix/MacOS. The "ip -s -s neigh flush all" on Linux will clear your ARP cache. You may have to elevate yourself to root to run this command.

### **Observing ARP in Action**

Do the following<sup>4</sup>:

- Clear your ARP cache, as described above.
- Next, make sure your browser's cache is empty.
- Start up the Wireshark packet sniffer
- Enter the following URL into your browser <u>http://gaia.cs.umass.edu/wireshark-labs/HTTP-</u> <u>wireshark-lab-file3.html</u>. Your browser should again display the rather lengthy US Bill of Rights.
- Stop Wireshark packet capture. Again, we're not interested in IP or higher-layer protocols, so change Wireshark's "listing of captured packets" window so that it shows information only about protocols below IP. To have Wireshark do this, select *Analyze->Enabled Protocols*. Then uncheck the IPv4 box and select OK. You should now see a Wireshark window that looks like the following:

<sup>&</sup>lt;sup>4</sup> The *ethernet-ethereal-trace-1* trace file in <u>http://gaia.cs.umass.edu/wireshark-labs/wireshark-traces.zip</u> was created using the steps below (in particular after the ARP cache had been flushed).

| a display filter <   |                             |                        |                       | engt Info                                                   |                                                                                                    |   |
|----------------------|-----------------------------|------------------------|-----------------------|-------------------------------------------------------------|----------------------------------------------------------------------------------------------------|---|
| 103 14.803642177     | fe80::7598:6dea:16f5:       | . ff02::1:2            | DHCPv6                | 168 Solicit XID: 0x1cff87 CID: 000100012504ad63b8ca3a92ce9d |                                                                                                    | - |
| 182 21.385700289     | Apple_f1:dd:c1              | Broadcast              | ARP                   | 60 ARP Announcement for 146.163.150.100                     |                                                                                                    |   |
| 81 21.291511058      | Apple_f3:52:a6              | Broadcast              | ARP                   | 60 ARP Announcement for 146.163.150.106                     |                                                                                                    |   |
| 80 21.203325255      | Avaya_a3:0d:1b              | Broadcast              | ARP                   | 60 Who has 146.163.150.218? Tell 146.163.150.252            |                                                                                                    |   |
| 79 21.138671130      | Apple_f1:de:0a              | Broadcast              | ARP                   | 60 ARP Announcement for 146.163.150.101                     |                                                                                                    |   |
| 78 21.130309352      | Avaya_a3:0d:1b              | Broadcast              | ARP                   | 60 Who has 146.163.150.195? Tell 146.163.150.252            |                                                                                                    |   |
| 77 21.100545838      | Avaya_a3:0d:1b              | Broadcast              | ARP                   | 60 Who has 146.163.150.184? Tell 146.163.150.252            |                                                                                                    |   |
| 76 21.068022486      | Apple_f1:dd:a3              | Broadcast              | ARP                   | 60 ARP Announcement for 146.163.150.99                      |                                                                                                    |   |
| 74 20.507737943      | Apple_f0:de:ba              | Broadcast              | ARP                   | 60 ARP Announcement for 146.163.150.97                      |                                                                                                    |   |
| 50 19.464948491      | Avaya_a3:0d:1b              | Broadcast              | ARP                   | 60 Who has 146.163.150.184? Tell 146.163.150.252            |                                                                                                    |   |
| 35 18.131087365      | Avaya_a3:0d:1b              | Broadcast              | ARP                   | 60 Who has 146.163.150.117? Tell 146.163.150.252            |                                                                                                    |   |
| 34 18.130773869      | Avaya_a3:0d:1b              | Broadcast              | ARP                   | 60 Who has 146.163.150.218? Tell 146.163.150.252            |                                                                                                    |   |
| 31 18.070151821      | Avaya_a3:0d:1b              | Broadcast              | ARP                   | 60 Who has 146.163.150.195? Tell 146.163.150.252            |                                                                                                    |   |
| 28 17.508220102      | Avaya_a3:0d:1b              | Broadcast              | ARP                   | 60 Who has 146.163.150.195? Tell 146.163.150.252            |                                                                                                    |   |
| 05 15.070257049      | Avaya_a3:0d:1b              | Broadcast              | ARP                   | 60 Who has 146.163.150.117? Tell 146.163.150.252            |                                                                                                    |   |
| 04 15.070012733      | Avaya_a3:0d:1b              | Broadcast              | ARP                   | 60 Who has 146.163.150.218? Tell 146.163.150.252            |                                                                                                    |   |
| 87 13.728718547      | Avaya_a3:0d:1b              | Broadcast              | ARP                   | 60 Who has 146.163.150.218? Tell 146.163.150.252            |                                                                                                    |   |
| 84 12.030266793      | Avaya_a3:0d:1b              | Broadcast              | ARP                   | 60 Who has 146.163.150.117? Tell 146.163.150.252            |                                                                                                    |   |
| 83 11.846923623      | Avaya_a3:0d:1b              | Broadcast              | ARP                   | 60 Who has 146.163.150.117? Tell 146.163.150.252            |                                                                                                    |   |
| 82 11.470488193      | Avaya_a3:05:1b              | Broadcast              | ARP                   | 60 Who has 146.163.150.27? Tell 146.163.150.253             |                                                                                                    |   |
| 69 8.430068955       | Avaya_a3:05:1b              | Broadcast              | ARP                   | 60 Who has 146.163.150.27? Tell 146.163.150.253             |                                                                                                    |   |
| 51 5.369820946       | Avaya_a3:05:1b              | Broadcast              | ARP                   | 60 Who has 146.163.150.27? Tell 146.163.150.253             |                                                                                                    |   |
| 21 3.073593287       | Avaya_a3:0d:1b              | Broadcast              | ARP                   | 60 Who has 146.163.150.131? Tell 146.163.150.252            |                                                                                                    |   |
| 17 2.712840122       | Avaya_a3:05:1b              | Broadcast              | ARP                   | 60 Who has 146.163.150.27? Tell 146.163.150.253             |                                                                                                    |   |
| 1 0.000000000        | Avaya_a3:0d:1b              | Broadcast              | ARP                   | 60 Who has 146.163.150.131? Tell 146.163.150.252            |                                                                                                    |   |
| 182: 60 bytes on v   | vire (480 bits), 60 bytes o | aptured (480 bits) o   | n interface enp0s31f6 | 263 ID-4                                                    | 0000 ###########98 10 e8 f1 dd c1 08 06 00 01                                                               |   |
| et II, Src: Apple_f1 | :dd:c1 (98:10:e8:f1:dd:c    | 1), Dst: Broadcast (fl |                       |                                                             | 0010 08 00 06 04 00 01 98 10 e8 f1 dd c1 92 a3 96 64d<br>0020 00 00 00 00 00 00 92 a3 96 64 00 00 00 00 00d |   |
| ss Resolution Prote  | col (ARP Announcemer        |                        |                       |                                                             |                                                                                                    |   |
| rdware type: Ether   | net (1)                     |                        |                       |                                                             |                                                                                                    |   |
| tocol type: IPv4 (0  | ×0800)                      |                        |                       |                                                             |                                                                                                    |   |
| rdware size: 6       |                             |                        |                       |                                                             |                                                                                                    |   |
| tocol size: 4        |                             |                        |                       |                                                             |                                                                                                    |   |
|                      |                             |                        |                       |                                                             |                                                                                                    |   |
| gratuitous: True]    |                             |                        |                       |                                                             |                                                                                                    |   |
| announcement: Tr     |                             |                        |                       |                                                             |                                                                                                    |   |
|                      | Apple_f1:dd:c1 (98:10:e     | 8:f1:dd:c1)            |                       |                                                             |                                                                                                    |   |
| nder IP address: 14  | 6 163 150 100               |                        |                       |                                                             |                                                                                                    |   |

Answer the following questions:

- 10. What are the hexadecimal values for the source and destination addresses in the Ethernet frame containing the ARP request message?
- 11. Give the hexadecimal value for the two-byte Ethernet Frame type field. What upper layer protocol does this correspond to?
- 12. Download the ARP specification from <u>ftp://ftp.rfc-editor.org/in-notes/std/std37.txt</u>. A readable, detailed discussion of ARP is also at <u>http://www.erg.abdn.ac.uk/users/gorry/course/inet-pages/arp.html</u>.
  - a. How many bytes from the very beginning of the Ethernet frame does the ARP opcode field begin?
  - b. What is the value of the opcode field within the ARP-payload part of the Ethernet frame in which an ARP request is made?
  - c. Does the ARP message contain the IP address of the sender?
  - d. Where in the ARP request does the "question" appear the Ethernet address of the machine whose corresponding IP address is being queried?
- 13. Now find the ARP reply that was sent in response to the ARP request.
  - a. How many bytes from the very beginning of the Ethernet frame does the ARP *opcode* field begin?
  - b. What is the value of the *opcode* field within the ARP-payload part of the Ethernet frame in which an ARP response is made?
  - c. Where in the ARP message does the "answer" to the earlier ARP request appear the IP address of the machine having the Ethernet address whose corresponding IP address is being queried?
- 14. What are the hexadecimal values for the source and destination addresses in the Ethernet frame containing the ARP reply message?
- 15. Open the ethernet-ethereal-trace-1 trace file in <u>http://gaia.cs.umass.edu/wireshark-labs/wireshark-traces.zip</u>. The first and second ARP packets in this trace correspond to an ARP request sent by the computer running Wireshark, and the ARP reply sent to the computer running Wireshark by the computer with the ARP-requested Ethernet address. But there is yet another computer on

this network, as indicated by packet 6 - another ARP request. Why is there no ARP reply (sent in response to the ARP request in packet 6) in the packet trace?

### Extra Credit

1. The arp command:

arp -s InetAddr EtherAddr

allows you to manually add an entry to the ARP cache that resolves the IP address InetAddr to the physical address EtherAddr. What would happen if, when you manually added an entry, you entered the correct IP address, but the wrong Ethernet address for that remote interface?

2. What is the default amount of time that an entry remains in your ARP cache before being removed. You can determine this empirically (by monitoring the cache contents) or by looking this up in your operation system documentation. Indicate how/where you determined this value.